### Follows, widgets and feeds

We have created some quite excellent ways to feed you information, feed your website and to automatically update your c-suite on what is happening in your company (and others!)

All of these tools can enable you to steal some time back from your busy day. These feeds are being used all over the world on many, many sites.

### Our widget

Think Twitter or Facebook. With LBB you can literally cut and paste the code from your membership page on LBB and place this on your website (it takes about 5 minutes). You can choose what width and height this will display. This feed will then auto update and create a feed of all your news on your site, driving more back to all of your content. If you need any help or assistance with this, please let us know.

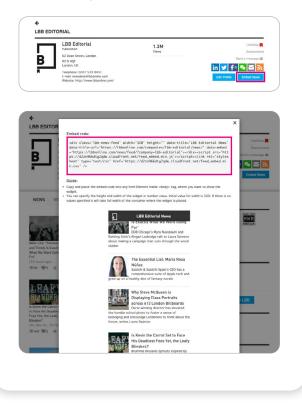

#### **RSS feeds**

If you don't want to use the widget and prefer RSS feeds, we have those available too. Just click on the RSS logo and cut YOUR feed (from your membership page) and paste it directly into your site. This is an alternative to the widget.

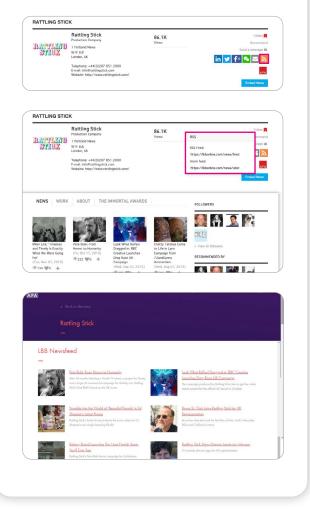

# Buttons and LBB icons for you signature

We are all about driving your news and work to those who communicate with you. So putting an LBB icon (of your shape of choice) into your signature can drive many more to see ALL your news and work in one place. Many find it a lot more useful than driving potential clients to FB and Twitter pages as LBB TENDS to be where the work and news is collated in one place!

Scroll down to the bottom of the LBB homepage and click create "Create your own LBB icons" in the information section.

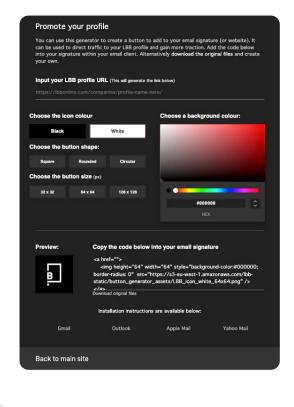

## Following your company OR others

You will see that EVERY company member of LBB has a 'follow' tab. If you are logged in and follow a company, ALL their news will find its way your 'feed' in our dashboard

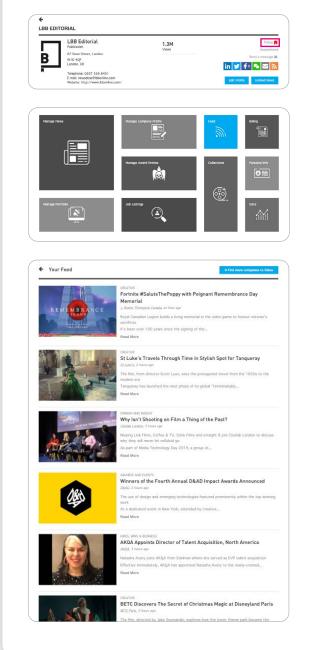